## MOREAUX\_MULTIPLE\_MYELOMA\_BY\_TACI\_DN

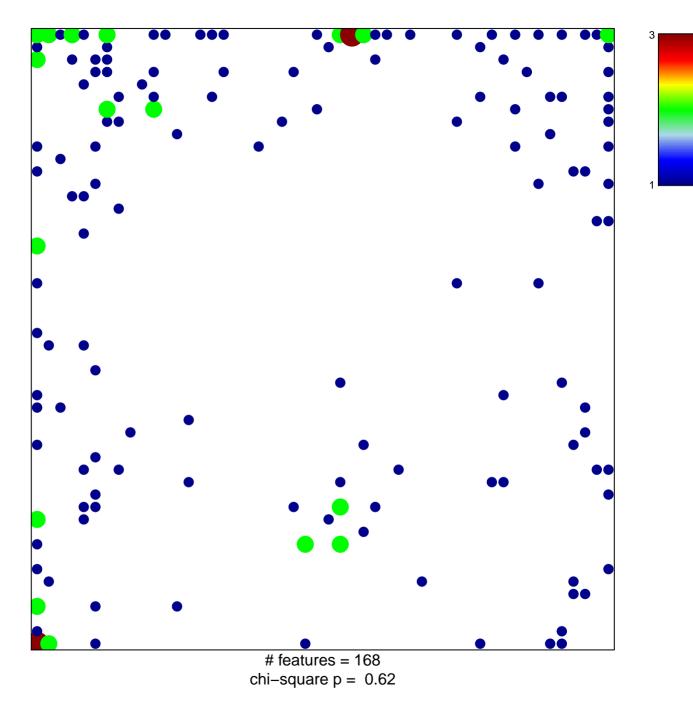

## MOREAUX\_MULTIPLE\_MYELOMA\_BY\_TACI\_DN

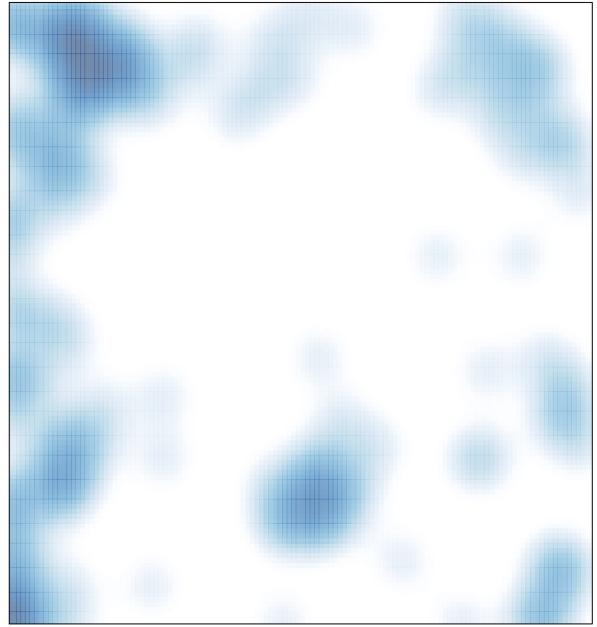

# features = 168 , max = 3